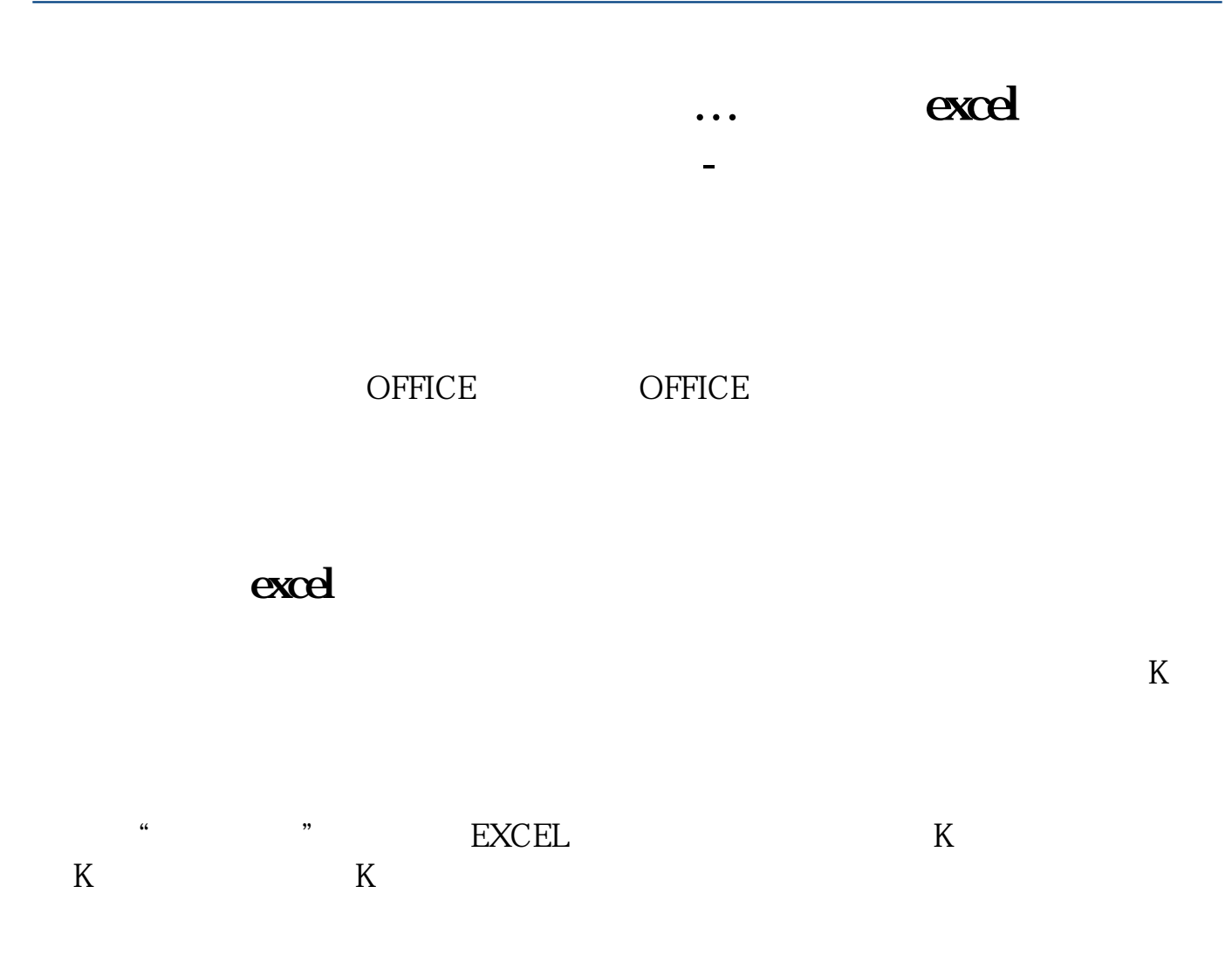

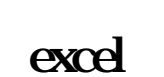

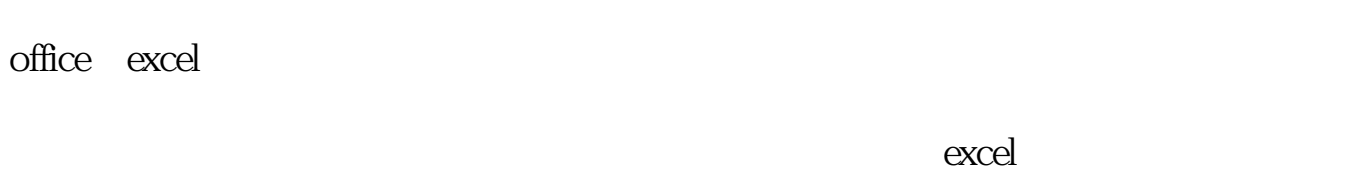

 $exce$ l  $1$ 

 $\overline{\phantom{a}}$ 

**四、如何利用excel制作炒股业绩统计表及资金曲线图 听语音**

 $2$  and  $\frac{a}{2}$  and  $\frac{a}{2}$  and  $\frac{a}{2}$  and  $\frac{a}{2}$  and  $\frac{a}{2}$  and  $\frac{a}{2}$ 

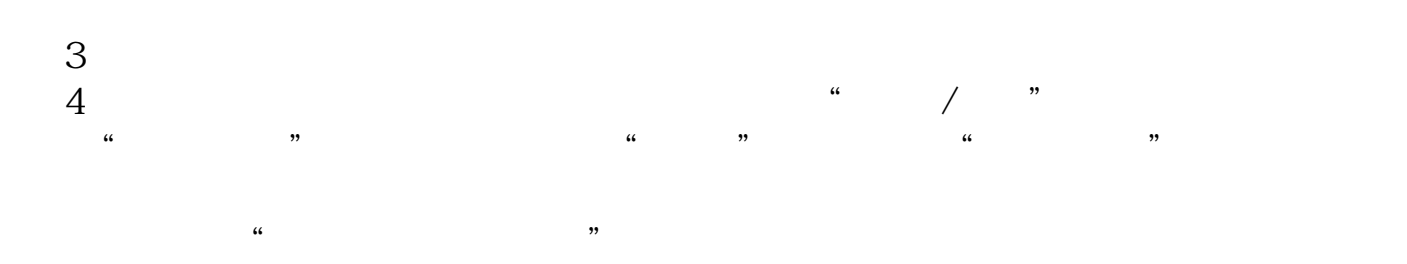

 $5<sub>5</sub>$ 

## Excel

 $1.$  $\mathcal{U}$  , where  $\mathcal{U}$  is the property of  $\mathcal{V}$ ie het het "te tot "took.business.sohu\*/p/pl.php?code="het" "het "te tot "tot "to — where  $\overline{a}$  $2.$  " $\hspace{1.6cm}$ "

 $" 60028 60001 600019 600050"$ 

 $3.$  $\frac{1}{2}$  web 1. excel,  $\frac{1}{2}$  2, "  $,$ 2. a3  $\cdots$   $\cdots$   $\cdots$  $3$  " web " " "  $4 \,$   $^{\circ}$   $^{\circ}$   $^{\circ}$ 

 $\frac{1}{2}$  , and  $\frac{1}{2}$  , and  $\frac{1}{2}$  , and  $\frac{1}{2}$  , and  $\frac{1}{2}$  , and  $\frac{1}{2}$  , and  $\frac{1}{2}$  , and  $\frac{1}{2}$  , and  $\frac{1}{2}$  , and  $\frac{1}{2}$  , and  $\frac{1}{2}$  , and  $\frac{1}{2}$  , and  $\frac{1}{2}$  , and  $\frac{1}{2}$  , a

 $\frac{2}{4}$ 

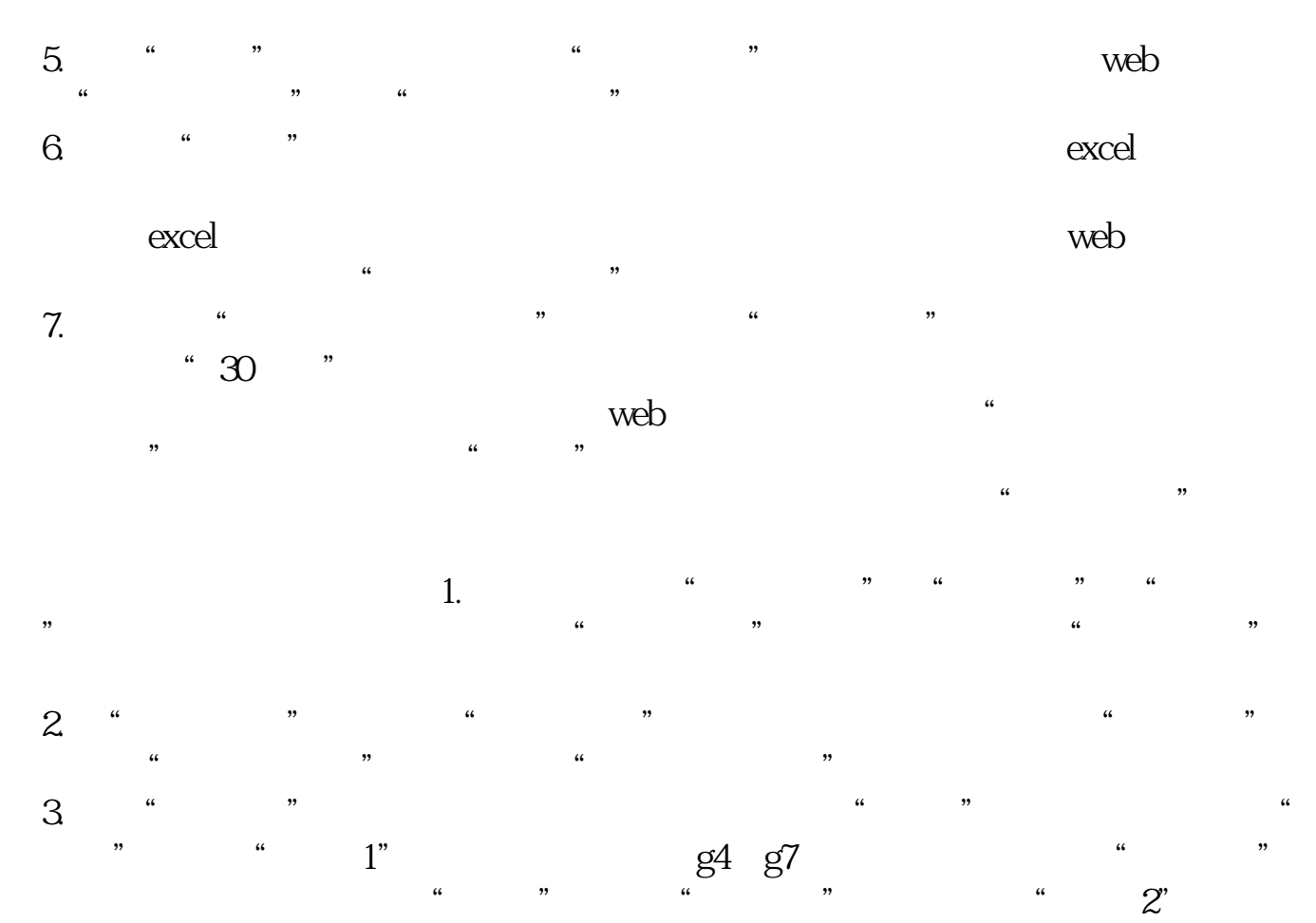

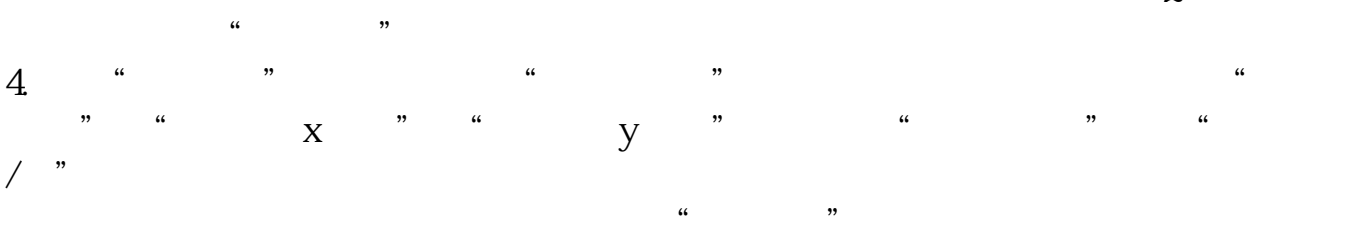

 $5.$   $4.$   $\frac{4}{10}$   $\frac{4}{10}$   $\frac{4}{10}$   $\frac{4}{10}$   $\frac{4}{10}$   $\frac{4}{10}$   $\frac{4}{10}$   $\frac{4}{10}$   $\frac{4}{10}$   $\frac{4}{10}$ 

**Lxcel** 

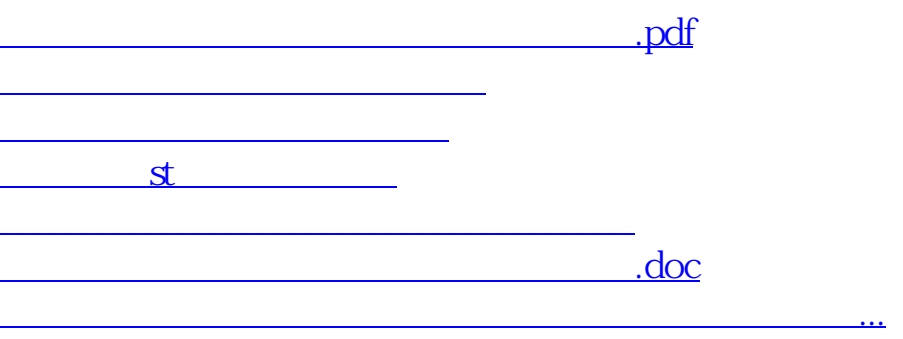

<u><https://www.gupiaozhishiba.com/subject/30977105.html></u>